# **Himalaya International School**

# **Worksheet**

# **Class 4**

# **Q1 Multiple Choice Questions (MCQ)**

1. What is stepwise thinking in coding?

- A) Thinking in a zigzag pattern
- B) Writing code in one go
- C) Solving problems randomly
- D) Solving problems step by step
- 2. What does break down a problem mean in coding?
	- A) Making the problem bigger
	- B) Solving the problem immediately
	- C) Ignoring the problem
	- D) Making the problem smaller and easier to solve
- 3. Why is stepwise thinking important in coding?
	- A) It organizes the solution process logically
	- B) It helps in guessing solutions
	- C) It confuses the computer
	- D) It makes problems bigger
- 4. What does an algorithm do in coding?
	- A) Solves a problem instantly
	- B) Provides step-by-step instructions to solve a problem
	- C) Creates a new problem
	- D) Deletes the code
- 5. What is the purpose of following steps in coding?
	- A) To make problems complex
	- B) To confuse programmers
	- C) To solve problems in an organized manner
	- D) To ignore problems
- 6. Google Chrome is an example of \_\_\_\_\_\_\_\_\_.
	- A) Web Browser
	- B) Search Engine
	- C) ISP
	- D) Language
- 7. Select the odd one out with respect to search engines.
- A) Google
- B) AltaVista
- C) Bing
- D) Safari

### **Q2 Fill in the Blanks**

- 1. Stepwise thinking in coding involves solving problems \_\_\_\_\_\_\_\_\_.
- 2. Algorithms provide to solve a problem.
- 3. Following steps in coding helps in solving problems in an \_\_\_\_\_\_\_\_\_\_ manner.
- 4. The purpose of stepwise thinking is to organize the solution process  $\blacksquare$
- 5. The shortcut key to refresh the webpage is \_\_\_\_\_\_\_\_.

### **Q3 True or False**

- 1. Stepwise thinking means solving problems haphazardly.
- 2. Algorithms in coding provide no instructions to solve problems.
- 3. Sequences in coding is important in solving problems logically.
- 4. Stepwise thinking is the same as solving problems in any random order.

### **Q4 Define:**

- 1. Scratch
- 2. Stepwise Thinking
- 3. Stage
- 4. Control Block Menu
- 5. Internet
- 6. Hyperlinks
- 7. Address Bar
- 8. Search Engine
- 9. Reasoning

### **Q5 What are the uses of Internet?**

### **Q6 Give the expansions of the following:**

- 1. WWW
- 2. ISP
- 3. URL

**Q7 What are the disadvantages of using the Internet?**

**Q8 Spot 4 differences in the given images below:**

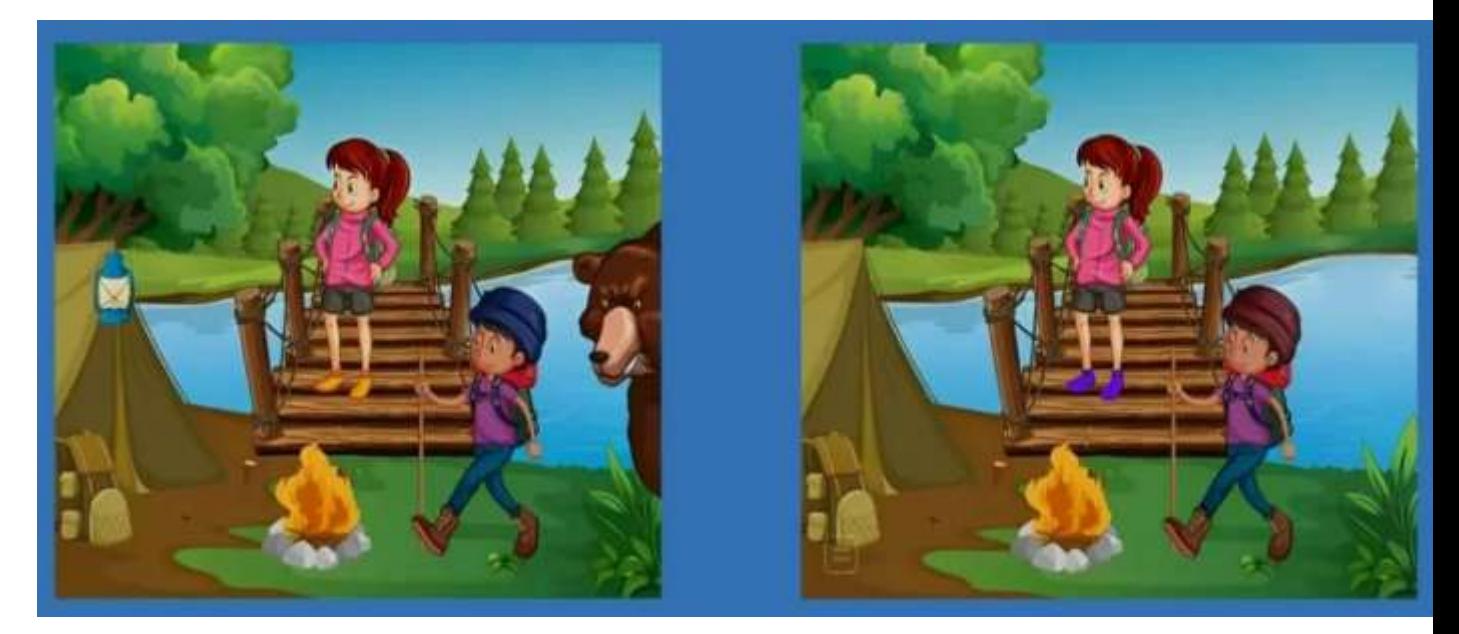